# **100% Money Back**

**Vendor:** IBM

**Exam Code:** C2010-569

**Exam Name:** IBM Tivoli Workload Scheduler V8.6 Implementation

**Version:** Demo

### **100% Money Back**

#### **QUESTION NO: 1**

What is the maximum number of units that can be defined for an IBM Tivoli Workload Scheduler V8.6 resource?

**A.** 32 **B.** 60 **C.** 1,024 **D.** 99,999.999

#### **Answer: C**

#### **QUESTION NO: 2**

Which UNIX/Linux user can change eWAS trace properties?

**A.** root **B.** <TWS\_User> **C.** <useropts\_user> **D.** any user that can authenticate to eWAS

**Answer: A**

#### **QUESTION NO: 3**

Which three installation methods are supported for installing an IBM Tivoli Workload Scheduler (TWS) for Applications V8.5 extended agent on a TWS V8.6 fault-tolerant agent on a Windows workstation? (Choose three.)

**A.** twsappsinst

- **B.** installer.exe
- **C.** twainstall.exe
- **D.** Iaunchpad.exe
- **E.** InstatlShield MultiPlatform silent
- **F.** Software Distribution software package blocks

#### **Answer: D,E,F**

#### **QUESTION NO: 4**

What is a potential reason for a job to go from an internal status of READY to FAIL?

- **A.** netman is down
- **B.** batchman is down
- **C.** the script defined in the job does not exist
- **D.** the return code the job returned is not equal to 0

#### **Answer: C**

#### **QUESTION NO: 5**

Which two relational database systems are supported by IBM Tivoli Workload Scheduler V8.6?

(Choose two.)

- **A.** Oracle
- **B.** Sybase
- **C.** Informix
- **D.** MS SQL
- **E.** IBM DB2

#### **Answer: A,E**

#### **QUESTION NO: 6**

Which two objects can be managed using monitor tasks on multiple engines? (Choose two.)

**A.** jobs

- **B.** resources
- **C.** event rules
- **D.** job streams
- **E.** workstations

**Answer: A,D**

#### **QUESTION NO: 7**

How can dynamic agents be used in an IBM Tivoli Workload Scheduler V8.6 topology where

multiple firewalls exist?

**A.** All dynamic agents must connect to the master domain manager.

**B.** All dynamic agents must connect to the dynamic domain manager.

**C.** A dynamic agent must connect to either the master domain manager or the dynamic domain manager.

**D.** A dynamic agent can only connect to the master domain manager once the dynamic domain manager fails.

#### **Answer: C**

#### **QUESTION NO: 8**

Where is a Windows user object created using Dynamic Workload Console?

- **A.** Settings > Credential Store
- **B.** Users and Groups > User Roles
- **C.** Users and Groups > Manage Users
- **D.** Tivoli Workload Scheduler > Workload > Design > Create Workload Definitions

#### **Answer: D**

#### **QUESTION NO: 9**

What must occur in the correct order to install the Tivoli Dynamic Workload Console on an existing

#### instance of the embedded WebSphere Application Server?

#### **A.**

1. Supply the username and password of the existing RDBMS instance.

2. Select the port of the embedded WebSphere Application Server.

#### **B.**

1. Supply the port number of the Tivoli Integrated Portal.

2. Supply the username and password of the existing instance of the embedded WebSphere Application Server.

**C.** 

1. Supply the username and password of the existing instance of the embedded WebSphere Application Server.

2. Select if the administrator should have rights to access the IBM Tivoli Workload Scheduler portlets, the dynamic workload broker portlets, or both.

**D.** 

1. Select if the administrator should have rights to access the IBM Tivoli Workload Scheduler portlets, the dynamic workload broker porrtlets, or both.

2. Select the port of the embedded WebSphere Application Server.

#### **Answer: C**

#### **QUESTION NO: 10**

A user has installed an IBM Tivoli Workload Scheduler V8.6 (TWS) master domain manager (MDM) on their own computer. Their computer is connected to the production network. The user has copied the workstation definitions from the production MDM to their own database. How can this user's TWS master be prevented from connecting to the production agents and initializing them with their own production plan?

**A.** set the BEHINDRREWALL flag on all workstation definitions to ON

- **B.** enable centralized security by setting the enCentSec option to YES
- **C.** configure the agents' firewalls to prohibit socket connections to port 31111
- **D.** install IBM Tivoli Access Manager for Operating Systems on all production agents

#### **Answer: B**

#### **QUESTION NO: 11**

Which workstation type allows the inclusion of requirements for jobs running on the workstation?

**A.** pool

**B.** class

**C.** dynamic pool

**D.** fault-tolerant agent

**Answer: C**

## **100% Money Back**

To Read the **Whole Q&As**, please purchase the **Complete Version** from **Our website**.

### **Trying our product !**

- **★ 100%** Guaranteed Success
- **★ 100%** Money Back Guarantee
- **★ 365 Days** Free Update
- ★ **Instant Download** After Purchase
- ★ **24x7** Customer Support
- ★ Average **99.9%** Success Rate
- ★ More than **69,000** Satisfied Customers Worldwide
- ★ Multi-Platform capabilities **Windows, Mac, Android, iPhone, iPod, iPad, Kindle**

#### **Need Help**

Please provide as much detail as possible so we can best assist you. To update a previously submitted ticket:

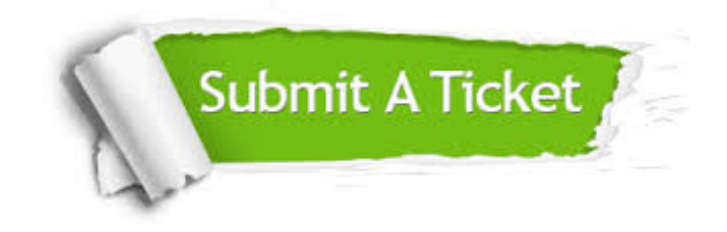

**One Year Free Update** Free update is available within One ar after your purchase. After One you will get 50% discounts for ng. And we are proud to t a 24/7 efficient Customer vort system via Email.

100%

**Money Back Guarantee** To ensure that you are spending on quality products, we provide 100% money back guarantee for 30 days from the date of purchase.

We respect customer privacy. We use McAfee's security service to provide you with utmost security for vour personal information & peace .<br>of mind.

**Security & Privacy** 

#### **Guarantee & Policy | Privacy & Policy | Terms & Conditions**

[Any charges made through this site will appear as Global Simulators Limited.](http://www.itexamservice.com/)  All trademarks are the property of their respective owners.

Copyright © 2004-2015, All Rights Reserved.